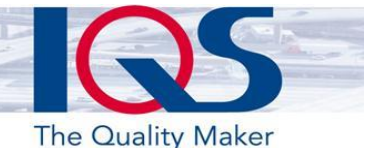

Risikomanagement

## **Chancen & Risiken kennen** und kontrollieren

und kontrollieren der Statten der Statten der Statten der Statten der Statten der Statten der Statten der Statten der Statten der Statten der Statten der Statten der Statten der Statten der Statten der Statten der Statten Das Risikomanagement ist wichtiger Baustein der Unternehmensentwicklung. Nur mit einem gelebten Risikomanagement gelingt es, die richtigen Risken und Chancen zu<br>identifizieren und die nötigen Massnahmen daraus abzu**identifizieren** und die nötigen Massnahmen daraus abzu-<br>leiten. Das Thema Risikomanagement ist sehr vielfältig und besteht in den Unternehmen in unterschiedlicher Weise und Ausprägung. Mit der Einführung der High-Level-Structure durch die ISO, wurde der risikobasierte Ansatz integraler Bestandteil von vielen Normen und das Risikomanagement integraler Bestandteil der Managementsysteme.

Für Risikomanagement sind vielerorts Listen und Tabellen die erste Wahl. Oftmals wird die Risikosammlung aber rasch grösser und mehrdimensional. Das Ganze wird unübersichtlich und immer schwerer nachvollziehbar.

Mit einem integrierten Risikomanagement behalten Sie jederzeit den Überblick. Sei es über die Risiken an sich, die aktuelle Risikomatrix, geplante Massnahmen oder Indikatoren zur Überwachung.

Das Risikomanagement von IQSoft umfasst die Phasen Risikoidentifikation, Risikobewertung, Risikosteuerung und Risikokontrolle. Analog dem Managementkreis werden die Phasen wiederholt durchlaufen und stellen somit einen Zyklus dar.

Nach Aufbau der Risikoklassifizierung sowie entsprechender Relevanzen kann mit der Risikoidentifikation begonnen werden. Aus jeder identifizierten Ursache in Kombination mit einem Ereignis, bspw. Ausfall der Produktion, Unfall oder Brand, ergibt sich jeweils ein identifiziertes Risiko.

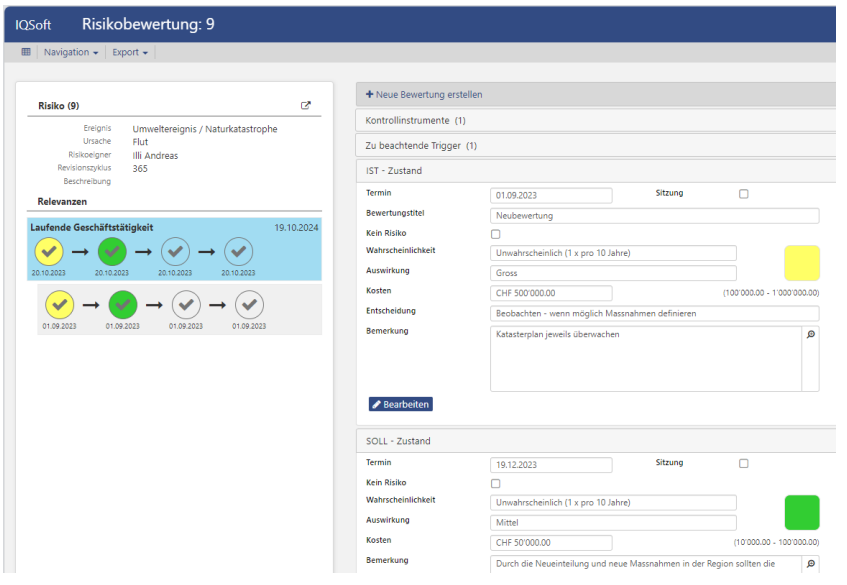

Die Risiken können gleichermassen, Prozessen, Betriebsmitteln oder Prüfmitteln zugeordnet und<br>so mit anderen Modulen verso **mit anderen Modulen ver-**<br>knünft werden Dies ermöglicht **knüpft werden**. Dies ermöglicht<br>zum einen die Einsicht zum andezum einen die Einsicht zum anderen aber auch die Bewertung eines Risikos bspw. aus Sicht eines Betriebsmittel- oder Prüfmittelverantwortlichen. Zudem können weitere Spezifikationen oder Zusatzinformationen hinzugefügt werden, auch ist es möglich, ein-<br>zelne Risiken als Schlüsselrisiko zu deklarieren.

Die Bewertung des einzelnen Risikos orientiert sich an der klassischen Risikobeurteilungsmethodik (Eintretenswahrscheinlichkeit & Auswirkung) – deklariert werden IST- und SOLL-Zustand des Risikos. Die aktuellen Soll- und Ist Werte sind anschliessend über verschiedene Filter gesammelt auf einer Risikomatrix einsehbar. Diese ist aufgrund der einstellbaren Einteilung der Risikozonen flexibel auf verschiedenste Bereiche anwendbar.

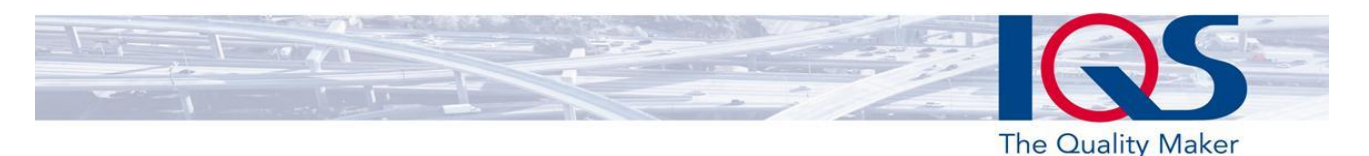

Beim Schritt der Risikosteuerung werden **Massnahmen** und Ter-<br>mine-festgelegt. Bei Lizenzierung der entsprechenden Module (Optimierungs- und Verbesserungsmanagement), können direkt aus dem Risikomanagement heraus Meldungen erstellt oder bereits<br>**bestehende Meldungen** ver**bestehende Meldungen** ver-<br>knüpft werden. Auch ist die Zuordnung von Risikobewertungen zu Sitzungen möglich.

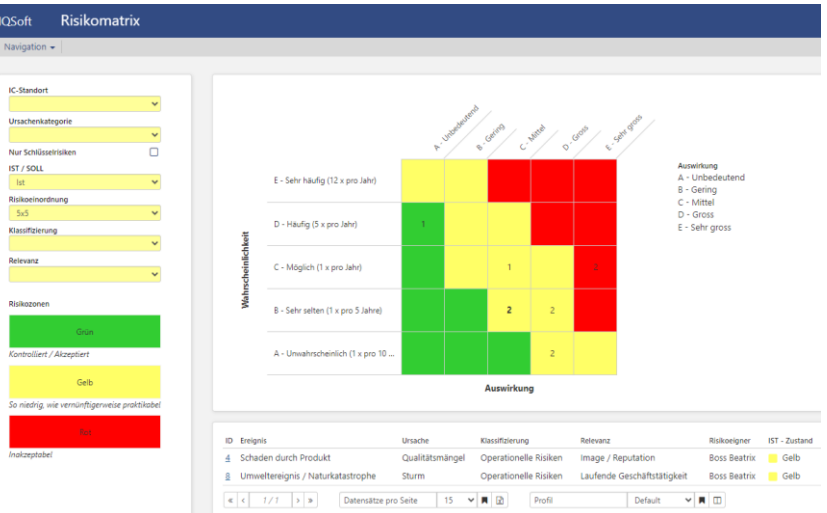

Mit der **Kontrolle** der Risikobe-<br>wertung wird die Umsetzung der

Massnahmen überprüft und diese abgeschlossen. Der Termin für eine nächste Überprüfung wird festgelegt oder aus dem zugeordneten Revisionszyklus abgeleitet.

Mithilfe einer Risikoübersicht behält man jederzeit die Kontrolle über alle Risiken, deren Tragweite und den aktuellen Bearbeitungsstatus. Eine Gesamtübersicht ist zudem auch über die Risikomatrix möglich. Mithilfe von Indikatoren, welche automatisch oder manuell ausgelöst werden, wird für zugeordnete Risiken direkt ein Überwachungs-Eintrag in der Risikoüberwachung angelegt.

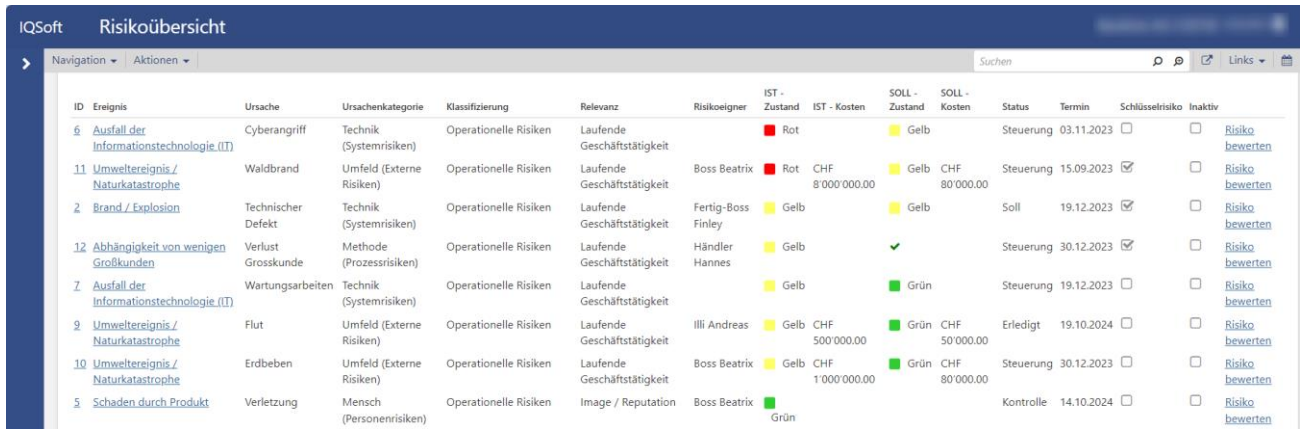

Über einen Risikomanagement-Review sind unabhängig von der Ursache, aus Sicht eines Ereignisses, weitere Bewertungen möglich. Für diesen Review, aber auch für verschiedene andere Übersichten, gibt es unterschiedliche Exportmöglichkeiten.

Sowohl beim Risiko als auch bei der einzelnen Bewertung können Dateien als Link angefügt oder hochgeladen werden. Ob Bilder, Mails oder weitere Dokumente - IQSoft kann mit allen gängigen Dateiformaten umgehen. Die jeweils unterschiedlichen Berechtigungsstufen sorgen für korrekte Zugriffs- und Bearbeitungsrechte.

Die integrierte, zentrale Terminkontrolle erinnert alle involvierten Personen regelmässig über anstehende Aufgaben aus allen Modulen. Die vielseitigen Such- und Filtermöglichkeiten von IQSoft stehen auch im Risikomanagement zur Verfügung und ermöglichen ein rasches Auffinden der gesuchten Risikodaten.